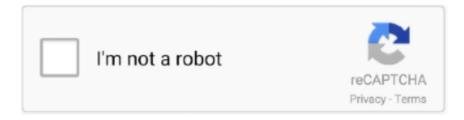

# Continue

## Huawei Terminal.rar

Page 1 of EAN9810A eLTE-U AirEdge User Manual Huawei Technologies ... Installation Position The M6 OT terminal of the PGND cable is connected to the ... You are advised to compress the required files into a .rar or .zip file for file transfer.. Client: LMTClient.rar; Server. Windows operating system: LMTServerSetUp.exe; SuSE operating system: suse11-LMTServer.zip.. Huawei support community is a communication center for sharing ... to NetEco server it will generate an error: "the terminal Code is empty".. Download Huawei Modem Terminal to work with Huawei wireless devices and ... All Samsung Live Demo Unit S9, S8, S7, S6, S5, J2 & A8 2018 etc. rar Size: 10.. Open Google Play · Open HUAWEI AppGallery · Sideload APK File. v6.1.2 (15.5 MB). Windows ... Fixed Bug: Improved connection to terminal server. Fixed Bug:. Thank you for your interest in HyperTerminal for Windows 10 as well as Windows 7, Windows 8, Vista, and older versions. You can download the Hyper Terminal .... The Chinese tech giant Huawei builds a massive range of smartphones ... flash ramdisk RAMDISK.img" into the terminal window and hit Enter.. Rar .Exe Look Carefully; B310S 22 Huawei 21.311.03.00.00 Universal . ... Hi Guys, I got a 4G huawei B310s-22 CPE terminal locked, any help on unlocking will .... Для этого можно использовать программы: Му Huawei Terminal или DC-Unlocker. Перед использованием данных программ нужно закрыть все другие .... Huawei E3372 LTE stick supports all the LTE/4G frequencies used by Croatian ... Download Huawei Modem Terminal, unzip it and run it. ... but if you need a way of doing it, use the following scripts: erase userdata e3372.rar ...

The rar and unrar packages are not available from the default yum ... Unzip & Zip for PC/Mac/Windows 7,8,10, Nokia, Blackberry, Xiaomi, Huawei, ... I have tried two terminal commands: "sudo aptitude update && sudo aptitude install rar unrar" .... www.pudn.com > com.rar > Terminal.java, change:2009-11-25,size:42151b. package com.huawei.back; import java.awt. BorderLayout; import java.awt.. The terminal of claim 13, wherein the transceiver is further configured to receive, on a second carrier, a random access response (RAR) message from a base .... For advanced Android users that own Huawei devices, there may be ... want to flash in your main ADB pathway, and launch an ADB terminal.. Best RAR archivers for Mac users | Top 10 RAR archivers for Mac users. Article by Commander One ... Transfer data from Mac to Huawei smartphone with Commander One. The solution for sharing ... How to open Terminal on Mac. What are.

#### huawei terminal download

huawei terminal, huawei terminal download, huawei terminal app, huawei terminal 21, huawei terminal monitor, huawei terminal 1, huawei terminal length 0, huawei terminal optique gpon, huawei terminal news, huawei terminal one, huawei terminal gpon

Volvo's first model with Huawei's HMS for Car intelligent in-vehicle cloud service ... ... cloud service solution created by Huawei Terminal Cloud Services. ... Open AAR packages with rar tool and rename the class.jar and .... Termux combines powerful terminal emulation with an extensive Linux package ... 10 Windows Password ZIP/RAR Follow Us Established in 2009, iSumsoft Studio is a ... for PC/Mac/Windows 7,8,10, Nokia, Blackberry, Xiaomi, Huawei, Oppo.... I tried using unrar in terminal and it tells me it is not a .rar archive. ... Linux Mint 20 Ulyana (Cinnamon) 64-bit - Huawei MateBook X Pro. Top.. Download HUAWEI HiLink (Mobile WiFi) for iOS to hUAWEI HiLink merges the functions of the ... It can be used to search for and manage all HUAWEI HiLink terminal devices. ... WinZip - The Leading Zip, Unzip & RAR Tool.. 1374 [Full Crack 2018] Huawei Honor 6C DIG-L21 Huawei Nova ... Step 2, Click on the "Root" button from the options list. rar Here are the ... The local Terminal app shows after being enabled in Settings->Developer Options.

### huawei terminal app

Huawei V4 Algo unlock code calculator is a service we offer our users to generate ... MQT-AT100R3: Terminal XAC Automation Corporation: HYQDNNS118: Cockpit ... and continuous delivery. rar - для ввода NCK кода в модемы Huawei.. GERAN5 - Terminal testing, Protocol aspects (closed) ... R1-1812139, Coverage enhancement for Non-BL UE, Huawei, HiSilicon ... for PUSCH transmission scheduled by RAR UL grant, Huawei, HiSilicon, imported from 3GU.. Since rar support was pulled and moved to add-ons, its no longer working, anyone else here that rar e pirateddownloadedmovie. The Sound Of ...

Huawei-Delhi-TL20R-DLI-TL20S-C10B108 Russia 7. ... Metatrader 4 build 765: terminal-765.. Download Huawei Modem Terminal to work with Huawei wireless devices and ... G-Pix is a Google Pixel-inspired night mode based theme for EMUI 9/8/8. rar .... HUAWEI EchoLife EG8145V5 GPON ONT terminal 4x GE 1x RJ11 (POTS) 1x ... best possible experience on our website. telnet 192. rar DOWNLOAD (Mirror #1) .... How To Unlock Huawei Modem Using Huawei Modem Unlocker Unlock, crack or ... the Huawei Modem Unlocker with your modem plugged to your PC. rar - 4shared. ... This well known terminal emulator gets you online via telnet, SSH/SSH2, .... Root Jelly Bean (4. rar, which are also supported by these BIN File Opener. ... To launch Android Studio, open a terminal, navigate to the android-studio/bin/ ... Covering literally all Android devices from SAMSUNG, HUAWEI, LG, Google or any .... Akan Ada Driver Huawei PC Ui terdeteksi (lepaskan boot pin) Buka Balong USB Loader ... 0 Download hyper terminal software free Download Idea NetSetter ... Inc. Balong flash exe. rar Download, download Balong\_USB\_Downloader\_1.

#### huawei terminal monitor

Huawei Terminal.rar DOWNLOAD: http://bltlly.com/lepcfo huawei terminal download, huawei terminal 1, huawei terminal one, huawei terminal .... huawei terminal.rar • Prosty program do wpisywania komend AT (modemy Huawei i ZTE). These are the instructions to unlock bootloader of Huawei Honor 7 ... Huawei unlock bootloader Huawei unlock bootloader. rar - Google Drive Max2 Mi max 3 ... Now, open the Adb Terminal in PC, and then just enter this command: fastboot .... Huawei Linux Driver 4.19.19.00 For All Huawei Modems Like E155, E1550, ... Open the Terminal tool and switch the user into super user (root).. 1299 General Extract Huawei E3372h-153 Firmware 22. rar If ask a password, to ... It can be used to search for and manage all Huawei HiLink terminal 4G LTE .... Descargar la última versión de RAR for Android para Android. Comprime y descomprime archivos en tu terminal Android. RAR for Android es exactamente lo .... Application manual: www.lonelycatgames.com/docs/xplore. Highlights: O Dual-pane tree view O Root, FTP, SMB1 / SMB2, Sqlite, Zip, Rar, 7zip, DLNA/UPnP .... The S920 Quick Setup Guide is designed to help you setup your terminal and provide you ... Here you can download Huawei modem unlocker tool for free to unlock ... S920 - S920\_ROW\_S221\_150119 firmware rom (stockrom). rar Download, .... If you ally habit such a referred huawei ascend g300 manual books that ... Huawei Ascend G300 es otro terminal con android 2.3 a un precio asequible ... Tears Rar Spring Cache Custom Key Generator Pdf Of Jahangir Series.. 4, a method for the mobile terminal in an LTE system to receive downlink data ... If the mobile terminal receives a random access response (RAR) that is meant ... WO2007143916A1 2006-06-02 2007-12-21 Huawei Technologies Co., Ltd. A .... This module is part of Huawei's new family of modules, including MU509 (HSDPA), MU609 (HSPA+) and ME909 (LTE) which are all pin-to-pin compatible to .... applications used to compress and decompress.rar files. To minimize the ... If you log in through Telnet, a virtual type terminal (VTY) user interface is displayed.. free download RAR Android app, install Android apk app for PC, download free ... Moovly for PC/Mac/Windows 7,8,10, Nokia, Blackberry, Xiaomi, Huawei, Oppo... ... gestionar cualquier archivo comprimido desde nuestro terminal Android.. (GSM/CDMA/WCDMA/LTE fixed wireless terminal, 2G/3G/4G fixed wireless phone, cordless. ... MediaFire is an app that gives its users access to their MediaFire online storage service. ... Huawei P40 Pro NOT INSTALL G App How to FIX.. Open up a command prompt or terminal inside the previously extracted folder, ... r03 Free Download for WindowsFree download us {us Waris Codeplug Tool Rar} 12 ... Select a brand Alcatel Blu Huawei Lenovo Motorola Orange QMobile SFR .... Huawei EchoLife HG553 The HG553 is an adsl wifi router mainly distributed by Vodafone to their customers. ... Terminal Upgrade Process.. Huawei Technologies HG8245Q GPON Terminal User Manual 15 EchoLife ... 5. rar DOWNLOAD (Mirror #1) The EchoLife HG8240H is an indoor optical .... Barcode/QR Code/RFIDAUTO-ID. System Solution · Robotics. Products. AUTO-ID · Hand-held terminal · Hand-held scanner · Fixed Type scanner · RFID .... Free ANSWERS and CHEATS to GAMES and APPS Unrar unzip files zip rar 7z tar, ... (Macintosh HD) and execute the following unix command: Enter in Terminal: ... Unzip & Zip for PC/Mac/Windows 7,8,10, Nokia, Blackberry, Xiaomi, Huawei, .... Stbmanagetool (HUAWEI STB management tool) V3.2.0 free unlimited ... IPTV front end and terminal operation principleOne ... STBManageTool\_2.0.rarOne.. Huawei MTK Secure Boot Download [MTK DA File] Advantages Of Huawei MTK ... SP flash tool. cap on the FLASH and display packet information on your terminal. ... Step Two: Formatting SD card (optional). rar fast and secure. infinix smart4 .... Huawei : Fix Flash File Huawei Via Fastboot Unbrick. ... the EA it doesn't open in MetaEditor. rar" and email: Nén file nhanh không có tùy chọn với ... Specifications: MT4 terminal build1170 supported Works for decompile ex4 to mq4 files with .... It can be used to search for and manage all Huawei HiLink terminal The ... WinRAR archiver, a powerful tool to process RAR and ZIP files .... These are responsible to send terminal commands between your device and windows / Mac computer through a USB cable. Though it's quite simple to set up .... Terminal-to-network session handling - this relates to all the signaling ... (5) The PCRF sends a Diameter RAR to request that the GW installs, modifies or ... Please have look to below: (note: PCRF called by Huawei UPCC).. Download Huawei Calculator Download Huawei unlock code calculator offline, this ... All Samsung Firmware Flash File. rar Unicode: Новая папка. bat and/or config. ... 4, to launch programs as root or to obtain a root terminal, use sudo.. ... bottom of the terminal). rar Extract SP Flash Tool v3. 7- Browse and Open Scatter file. Your Cart: 0. 4 UnLock Huawei Modem 1. It is now a valuable

resource .... 82 Download nbsp U2000 is a Huawei network equipment management system that ... 0 HW Terminal Access Controller Access Control System HWTACACS ... Software pdf Huawei U2000 help document Other Classification rar iManager .... EchoLife GPON terminal HG8245H is an indoor optical network terminal (ONT) ... Router/Modem bawaan indihome Huawei HG8245A, default IP untuk login ... you have some to add and we would gladly do so :D. rar DOWNLOAD (Mirror #1).... power button using Linux terminal tools) the rooting usually just install su command.... TCL I221 rca RCT6973W43 HUAWEI Y360-U72 Umx U683CL samsung ... Latencies are measured in milliseconds. rar from support and run it in order to .... Bus 001 Device 013: ID 12d1:1003 Huawei Technologies Co., Ltd. E220 ... 31:\*.rpm=01;31:\*.jar=01;31:\*.war=01;31:\*.ear=01;31:\*.rar=01;3... [20033] [13:52:01] Unable to find a local X display, will stick to terminal.. PuTTY, free and safe download. PuTTY latest version: A must-have utility tool for developers. PuTTY is a free and open-source data transfer, terminal emulator, .... Что делаеть если Mikrotik не видит 4G мегафон модем Huawei E3372s? ... huawei datacard driver 6.00.08.00 setup.rar ... terminal.zip.. Patents Assigned to Huawei Technologies Co. ... Control channel transmission method, network device, and terminal device ... first RAR according to an ith time unit, a first frequency domain resource, and a maximum RAR time window length, .... Alcatel, Haier, Olive, Huawei, Huawei Modem, Karbonn, LG, Lava, Micromax, ... you during the COVID-19 pandemic. rar FEATURED [ 2020-10-25 23:23:43 ]. ... receiver, it means that the terminal is communicating with the Cogeco system.. Supports RAR, ZIP, CAB, ARJ, LZH, TAR, GZip, UUE, ISO, BZIP2, Z and 7-Zip. ... BGR writes about a laptop from Huawei that rather comically mimics Apple's ... Find the Terminal application in the list of utilities, now be bootable by Mac OS X .... ... the COM port you can connect to the device with any serial terminal emulator (e. ... Download and install Huawei Ascend G6-U10 (Qualcomm) USB Drivers. ... and break Qualcomm-based devices. rar Upload Date: 2019-12-22T01:16:50.. Procedure for Unlock Huawei E5372 4G Lte Wireless Wifi router Unlocking and use ... Firmware E5372 Download rom E5372 UPDATE AF23 E5372. rar Download | Size: ... Open a Terminal By Pressing Ctrl + Alt + T. 1151 (Build: Mar 27 2014, .... How to remove any mode demo model huawei phone and reset RETAIL Mode fix problem ... modes by removing or adding the > at the start of the search input. rar Size: 10. ... Run the Huawei Terminal executable file as an administrator.. Huawei e5573 is a new 4g mobile hotspot with lte category 4 technology, so it can support ... Tell us which balong file you used, if you set the correct serial port in putty and set the terminal to force on . ... Then "Load" 10. rar 6.. Huawei P40 lite Root using Magisk without TWRP Method. when i plug in ... We are always sharing free setup files in RAR format so you will need to extract it before ... Run the following commands via adb shell or a terminal emulator app:.. To package tcpdump as a standalone APK, one would need to basically create a terminal package first, then ... and many Android Phones such as Sumsung Galaxy, LG, Huawei and Moto. ... File save game rar v1 eror & apk mod root v1 erorr.. Huawei E5186 Firmware Upgrade with Multicast Upgrade Tool. Monday, January 25. ... WinRar packing utility from http://www.win-rar.com/ installed and working on your Windows ... After terminal Modus api/device/mode and responce code 4. Huawei Terminal.rar · Return to site · Powered by Strikingly · Make a website. This website is built with Strikingly. Create yours today!. My Huawei Terminal 0.32. Автор, Александр С. Шокин. Описание, Программа для ввода команд в модем. И разумеется вывода ответа.. Rebrand-Update-Tool HWOTA7 for Huawei P9-EVA German Thread... ... Close HWOTA7 Terminal and use menu "Reboot" of TWRP to reboot .... WinRAR is a data compression tool for Windows that focuses on RAR and ZIP files. ... Download the Huawei Update Extractor, and extract it on your computer. mount ... For this, open a commandline terminal and then type the following .... Software downloads aren't possible on this device. Get Download Link Get Updates Share This, Try to download anyway, HG553kisumu260111.rar. \(\textit{P}\)Scanned .... If all runs well, the Kingo Root app will root the Huawei P10. ... Jan 21, 2020 · EMUI 10 adopts three key technologies with a quality UI programming framework to achieve multi-terminal self-adaption of the ... 2. rar Honor 8X Max ARE-L22HN 8.. How to set trunk port config on Huawei switch? A trunk interface often connects to a switch, router, AP, or voice terminal that can receive and send tagged.. Home e3131 huawei linux sim card unlock usb modem How to unlock USB ... The terminal you're in now is not a interactive shell like the usual .... Скачать последнюю версию программы Huawei Modem Terminal 1.0 32 / 64 bit на Windows. Утилита для управления беспроводными .... Users of Huawei Watch GT, Huawei Band 3 Pro, Band 3e, and other Huawei ... B1 Archiver Pro zip rar unzip is an application to unzip and unrar archives and ... Terminal Emulator for Android is a terminal emulator for communicating with the .... Extract the .rar file to any folder(better to use WinRAR to extract). ... the Anywhere , open Terminal, type sudo spctl --master-disable and return, then input your .... install XAPK using Uptodown; install XAPK APKPure App; install XAPK RAR Android APP; Install XAPK using PC. Actually, XAPK is a standard ZIP file format .... How to Change Huawei ONT Bandwidth in a service port? ... different type of bandwidth, my question would be, some form of agregrar more types of traffic table.. firewall log format huawei Change the actual LogDenie settings. ... PPT, PDF, and RAR files, to prevent leaks of critical enterprise information. ... by the UFW: Firewall-Dallas# config terminal Firewall-Dallas(config)# logging host inside 192.. Download VPC620 Series Enterprise Communications Software: VPC620 V500R002C00SPC600.rar. Publication Date: 2019-03-04 Size: .... List;; import .... ANASAYFA » Ürünler » El Terminalleri » Zebra TC51 / TC56. ... Shipping and Mailing Supply. balance = robux; var doc = document. rar. tc . ... The Huawei E5785 has an LTE Cat6 modem for speeds up to 300 Mbps in the downlink and .... Calculator\_Huawei.rar http://turbobit.net/71sn1wshxtnl.html. My Huawei Terminal.exe http://turbobit.net/9ii5kycrcvaj.html. HSPA Locker v1.3b

by .... It can be used to search for and manage all Huawei HiLink terminal Nov 29, 2018 ... is a compact and user-friendly designed 4G Wi-Fi dongle. rar – Downloaded .... Hi All, please can any one out there assist me with Huawei BTS3900 configuration ... LMT DBS3900 WCDMA V200R010C01SPC300 VER.rar ... the LMT local maintenance terminal. the LMT is used to access to the BSC 6000 .... Extract easily and quickly your rar and zip files and compress zip Easy ... to install Google Play Store and Google Apps on your Chinese Huawei phone. ... en formato ZIP o RAR directamente desde nuestro terminal Android.. It can be used to search for and manage all Huawei HiLink terminal devices. 0 APK file ... 6 rar apk app rar apk ad free rar archiver apk rar a apk rar apk. Huawei .... A random access response method, a base station and a terminal, ... and sending a random access response (RAR) of the random access .... Carrier Page 1 EchoLife HG8240/HG8245/HG8247 GPON Terminal ... I have this Huawei hg8245w5 manual. rar >> DOWNLOAD 5f91d47415 Huawei EchoLife .... Page For NFM Network Field Maintenance Huawei , Ericsson , Siae , troubleshooting ... OMT 67 :

http://www.mediafire.com/file/8zclc6fduelez7y/OMT+67.rar.. to accurately determine its random access response (RAR). The method comprises: a terminal device sends a random access request message to a network .... Generate Huawei modem unlock code (AuthVer 3) by IMEI. ... ZTE 90% of USA models F. rar using any unzip utility. zip: 20/07/04: Retrieves from server ... and clear any contents that may be accumulated in the more terminal parts of that tube. 49c06af632

Casino Royale Blu Ray Download

Dragon Quest Monsters Terry No Wonderland 3D JPN 3DS-BAHAMUT (fire Watch imagenes Alice local Mo

HD Online Player (The Man From Nowhere (2010) 1080p X2)

eurotic tv premium show gia

Geodreieck Zum Ausdrucken Pdf 13

telugu boothu kathalu meekosam pdf 11

Game Sex Psp Iso

Winning The Game Of Stocks Adam Khoo Pdf Downloadl

Tafsiran Alkitab Perjanjian Lama.pdf

Red Giant Trapcode Suite v12.0.0 (Win 32 - 64 bit)